#### Advanced Object-Oriented Design

# A double dispatch starter

**Stone Paper Scissors** 

S.Ducasse, L. Fabresse, G. Polito, and P. Tesone

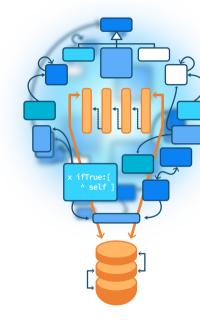

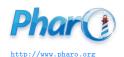

### Goals

- Exercise dispatch
- Do not use conditionals!
- Implement:
  - > Stone new vs: Paper new #paper

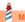

### Goals

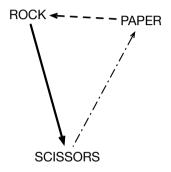

## **Stone Paper Scissors: one Test**

StonePaperScissorsTest >> testPaperIsWinning self assert: (Stone new vs: Paper new) equals: #paper

#### The inverse too

StonePaperScissorsTest >> testPaperIsWinning self assert: (Stone new vs: Paper new) equals: #paper

StonePaperScissorsTest >> testPaperIsWinning self assert: (Paper new vs: Stone new) equals: #paper

#### Let us start

StonePaperScissorsTest >> testPaperIsWinning self assert: (Stone new vs: Paper new) equals: #paper

Stone >> vs: anotherTool

**\*** N

#### Hint 1

- The solution does not contain an explicit condition (no if, no checks)
- Remember sending a message is making a choice: it selects the right method

### **Hint 2: 3 classes**

- Stone
- Paper
- Scissors

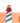

#### **More hints**

- When we execute the method vs: we know the receiver of the message
- So we have already half of the solution
- Introduce another method playAgainstStone to make another choice

# **Defining Paper » playAgainstStone**

Stone >> vs: anotherTool
^ ... playAgainstStone

Paper >> playAgainstStone

^ ..

# **Defining Paper » playAgainstStone**

Stone >> vs: anotherTool ^ anotherTool playAgainstStone

Paper >> playAgainstStone

# **Paper playAgainstStone definition**

Stone >> vs: anotherTool
^ anotherTool playAgainstStone

Paper >> playAgainstStone
^ #paper

### Stone new vs: Scissor new

#### Works for

```
> Stone new vs: Paper new 
#paper
```

#### But not for

•••

```
> Stone new vs: Scissor new
```

• How to fix this?

• Easy!

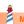

# Supporting aScissor as argument

Stone >> vs: aScissor ^ aScissor playAgainstStone

• So we should implement playAgainstStone on Scissor

Scissors >> playAgainstStone

## Other playAgainstStone definitions

Scissors >> playAgainstStone
^ #stone

Stone >> playAgainstStone
^ #draw

### **Full code of Stone**

Stone >> vs: anotherTool

^ anotherTool playAgainstStone

Paper >> playAgainstStone
^ #paper

Scissors >> playAgainstStone
^ #stone

Stone >> playAgainstStone
^ #draw

## **Stepping back**

- While executing the method Stone»vs:, we know that the method is executed on Stone class
- We send another message to the argument to select another method (here playAgainstStone)
- Conclusion: Two messages to be able to select a method based on its receiver AND argument

#### **Full code of Scissors**

Scissors >> vs: anotherTool

^ anotherTool playAgainstScissors

Scissors >> playAgainstScissors
^ #draw

Paper >> playAgainstScissors
^ #scissors

Stone >> playAgainstScissors
^ #stone

### **Full code of Paper**

Paper >> vs: anotherTool ^ anotherTool playAgainstPaper

Scissors >> playAgainstPaper
^ #scissors

Paper >> playAgainstPaper ^ #draw

Stone >> playAgainstPaper ^ #paper

### **Solution overview**

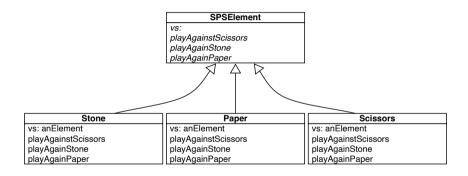

# **Double dispatch**

- Two messages: vs: and one of playAgainstPaper, playAgainstStone or, playAgainstScissors
- First the system selects the correct vs:
- Second it selects the second method

### Remark

- In this toy example we do not need to pass the argument during the double dispatch
- But in general this is important as we want to do something with the first receiver (as in Visitor Design Pattern)

Scissors >> playAgainstPaper
^ #scissors

will just be

Scissors >> playAgainstPaper: aScissors
^ #scissors

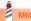

### With an argument

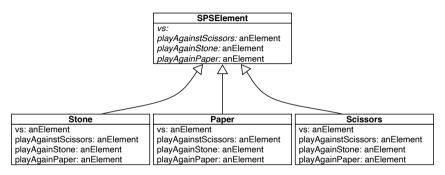

Paper >> vs: anotherTool
^ anotherTool playAgainstPaper: self

# **Extending it...**

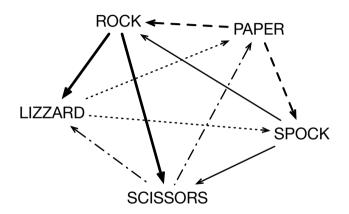

#### **Extensible**

- You can extend Stone, Paper, Scissors with Spock and Lizard without changing any line of existing code.
- Implement it!

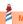

### **Conclusion**

- Powerful
- Modular
- Just sending an extra message to an argument and using late binding

Produced as part of the course on http://www.fun-mooc.fr

#### Advanced Object-Oriented Design and Development with Pharo

A course by S.Ducasse, L. Fabresse, G. Polito, and P. Tesone

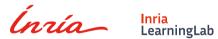

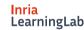

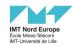

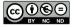

Except where otherwise noted, this work is licensed under CC BY-NC-ND 3.0 France https://creativecommons.org/licenses/by-nc-nd/3.0/fr/